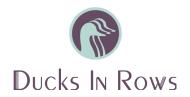

## Google Ads Search Campaign Setup Checklist

Last Updated: April 2024

Search Campaigns - Expanded Text Ads

☐ Ad groups are named according to their keywords

☐ No more than 10 keywords per ad group

## **Keywords**

| 0.4       | 0     | Complete keyword research and choose keywords Review match types Begin with exact and phrase match Use broad match only when expanding reach Add negative keywords Remove duplicate keywords                                                        |
|-----------|-------|----------------------------------------------------------------------------------------------------|
| Ads       |       |                                                                                                    |
|           | 00000 | Check that landing pages are functional and return a 200 status code Review ad copy for spelling errors Ad copy should be proper case (Just Like This.) Ensure keywords are in your ad copy Set page paths (optional, but recommended) Set CPC bids |
| Ad Groups |       |                                                                                                    |
|           |       | Similar keywords are grouped together                                                                                                    |

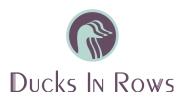

## **Campaigns**

| ш | Budgets are determined and set at daily                                       |
|---|-------------------------------------------------------------------------------|
|   | Bid strategies have been set                                                  |
|   | Location targeting is accurate                                                |
|   | Your campaign targets the language your website is written in                 |
|   | Ad rotation is set (not optimized)                                            |
|   | "Search network" only is selected                                             |
|   | Ad scheduling is outlined (optional)                                          |
|   | Exclude your IP address                                                       |
|   | Target devices (optional)                                                     |
|   | Turn off Auto Apply Recommendations                                           |
|   | Conversion tracking is set up in your Google Ads/Google Analytics account and |
|   | on your website                                                               |